# **Reference: Useful Menus**

*While editing a program, navigate to any of these menus to add certain functions or variables to the program.*

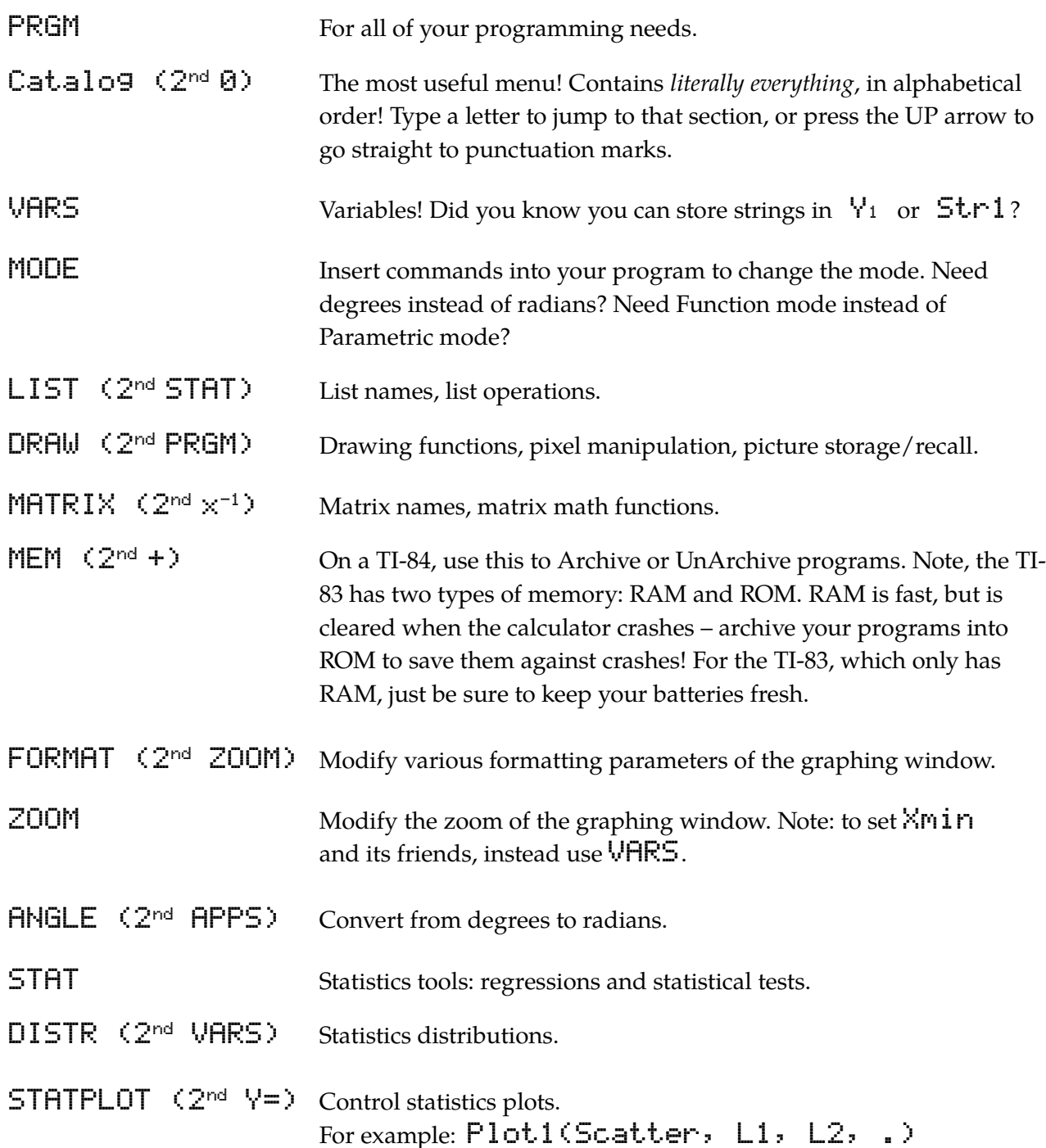

# **Other Useful Tricks**

2nd-ALPHA for alpha-lock: Types in all caps; also, scroll up/down the program much faster. 2<sup>nd</sup>-DEL for insert mode: Insert characters instead of deleting; this is how you insert newlines. CLEAR to clear entire lines. DEL to delete single characters. L to make custom-named lists: e.g. LSTUFF, LX, LY — these behave exactly like the standard lists  $L_1$ ,  $L_2$ , etc. Find this  $L$  in the CATALOG. Do you have Ct.19Help in your APPS? If so, turn it on! Then, you can press the [+] button

when hovering over any function to read about the arguments that function uses.

## **Example Programs**

```
prgmSQUAREIT
  :Input "X? ", X
  :Disp X²
prgmQUADR
  :Input "A? ", A
  :Input "B? ", B
  :Input "C? ", C
 :(-B+/(B2-4AC))/(2A) →X
  :Disp X
 :(-B-\sqrt{(B^2-4AC)})\times(2A) \rightarrow X :Disp X
prgmEVIL
  :While 1
    :Input "", X
     :Disp X+randInt(-1,1)
  :End
prgmDBLTHINK
  :While 1
    :Input "", X
     :If X=4
     :Then
      :5 \rightarrow X :End
     :Disp X
  :End
prgmLISTSYAY
 :(0, 0, 0, 0, 0) \rightarrow L_1:7 - L_1(1):3 - 1(6) :Disp L1
  :Disp dim(L1)
prgmMYSTERY
 :(1,1) \neg 1
 :3 \rightarrow N :While N≤100
  :L1(N-1)+L1(N-2) L→ 1(N)
 : N+1 \rightarrow N :End
```
## **A Guessing Game**

This program uses recursion – specifically a technique called *binary search* – in order to guess your number as fast as it can.

```
prgmGUESSER
 :1→L → //low bound
 :100→H → //high bound
  :Disp "THINK OF A NUMB-"
  :Disp "ER BETWEEN 1 AND
 :Disp "100. DON'T TELL!"
  :Pause
  :prgmGUESSFN
prgmGUESSFN
  :Disp ""
  :If L=H
  :Then
   :Disp "YOUR NUMBER IS:"
   :Disp L
  :Else
  :int((L+H)/2)→G //make a 9uess
   :Disp "WHAT ABOUT THIS?"
   :Disp "MY GUESS IS:"
   :Disp G
   :Pause
   :Menu("YOUR NUMBER IS", "GREATER", A,
         "SMALLER", B, "EQUAL", C) 
   :Lbl A
    :G+1→L //check the top half
     :prgmGUESSFN
   :Goto 0
   :Lbl B
     :G-1 H→ //check the bottom half
     :prgmGUESSFN
   :Goto 0
   :Lbl C
     :Disp "YAY! I GUESSED YOUR NUMBER!"
     :Goto 0
   :Lbl 0
  :End
```
### **Fractal Drawing**

prgmTREEMAIN :<sup>-9.4→Xmin</sup> :9.4→Xmax :0 Ymin → :12.4→ Ymax :AxesOff :ClrDraw :Degree :Input "DEPTH? ", D :Input "LENGTH? ", L :Input "ANGLE? ", A :Input "MULTIPLIER? ", M :Input "BRANCHES? ", N  $:0 \rightarrow \times$  :0 Y→ :90 Θ→ :prgmDRAWTREE prgmDRAWTREE : $X \rightarrow L_1(1+dim(L_1))$  // Push all the old variables  $:V \rightarrow L_1(1+dim(L_1))$  $: \theta \rightarrow L_1(1+dim(L_1))$  $: L \rightarrow L_1(1+dim(L_1))$  $: D \rightarrow L_1(1+dim(L_1))$ : $I \rightarrow L_1(1+dim(L_1))$  :Line(X,Y,X+Lcos(Θ),Y+Lsin(Θ)) :If D>0 // This is very important! :Then  $\sqrt{2}$  Otherwise we loop forever!  $: \square - 1 \rightarrow \square$ :X+Lcos(θ)→X // New D, X, Y, L, and θ :Y+Lsin(Θ)→Y  $:$  ML $\rightarrow$ L :Θ-NA/2 Θ→ :For(I,1,N) :prgmDRAWTREE // RECURSION! :Θ+A Θ→ :End :End :L1(dim(L1)) $\rightarrow$ I // Pop all the old variables... :L $(dim(L_1)-1) \rightarrow 0$  $:$ L<sub>1</sub>(dim(L<sub>1</sub>)-2) $\rightarrow$ L :L1(dim(L1)-3) Θ→ :L1(dim(L1)-4)→Y<br>:L1(dim(L1)-5)→X  $22/3$ ...and delete the end of L1  $:dim(L_1)-6 \rightarrow dim(L_1)$ 

## **In-Class Exercises**

1. Write a program that asks the user for the two side lengths of a right triangle – named A and B – then computes the length of the hypotenuse,  $\sqrt{(A^2+B^2)}$ . Save it to the variable C, and also Disp it.

2. Write a program that calculates the sum  $1 + 2 + ... + 100$ . Save it to S, and also Disp it.

3. Write a program that puts the first 10 odd numbers  $(1, 3, ...)$  into  $L_1$  and the first 10 even numbers  $(2, 4, ...)$  into  $L_2$ .

# **Challenges to Try**

#### *General Programming Practice*

- Make yourself more math tools, like the **QUADR** program we wrote! What's a problem that you need to quickly solve a lot in your classes?
- For example: Make a program that takes in certain facts about a triangle its side lengths, for example – and computes the angles, the area, and other facts. You'll want to use trigonometry, the law of sines, the law of cosines, Heron's formula, etc.
- Another example: Make a program that converts any base-10 number into a base-2 number.
- Make a math quiz game! Quiz yourself on multiplying numbers, squaring numbers, finding sines and cosines of simple angles, and more.

#### *Guessing Game Program*

- Modify our guessing game program so that it counts the number of guesses it takes.
- Modify our guessing game program so that it lets you specify the values of  $\mathsf{L}$  and  $\mathsf{H}$ .
- Math problem for you: If there are N possible numbers that you can choose (in this case, N=100), how many guesses does the program need to find your number?

#### *Fractal Program*

- Modify the fractal-drawing program so that draws dot-marks at the very tips of each branch.
- Can you draw any other fractals using recursion? Sierpinski triangle? Koch curve? Dragon curve?
- Currently it uses *depth-first search*: when we draw out the branches, it goes first to the deepest twigs, before coming back to fill in the next of the larger branches. If the depth is large, it takes a while before we can see any fractal at all! Try modifying it so that it instead uses *breadth-first search:* for example, if N=3, first it does the largest 3 branches, then the next largest 9, then the next largest 27, and so on.

# **Cause-the-Errors Challenges**

These are some of the errors you might encounter if you make a mistake while writing a program. Here's a fun reversal on the usual ways of the world: try making programs to *cause* each of these errors! How many can you make?

ERR:ARCHIVED ERR:ARGUMENT ERR:BAD GUESS ERR:BOUND ERR:BREAK ERR:DATA TYPE ERR:DIM MISMATCH ERR:DIVIDE BY 0 ERR:DOMAIN ERR:ILLEGAL NEST ERR:INCREMENT ERR:INVALID ERR:INVALID DIM ERR:ITERATIONS ERR:LABEL ERR:MODE ERR:NO SIGN CHNG ERR:NONREAL ANS ERR:OVERFLOW ERR:SINGULAR MAT ERR:SINGULARTY ERR:STAT ERR:STAT PLOT ERR:SYNTAX ERR:TOL NOT MET ERR:UNDEFINED ERR:WINDOW RANGE ERR:ZOOM

Consult <http://tibasicdev.wikidot.com/errors> for hints.

# **Internet Resources**

#### *Turing Machines*

Lego Turing machine:<http://vimeo.com/44202270> Minecraft Turing machine:<https://www.youtube.com/watch?v=1X21HQphy6I> Conway's Game of Life Turing machine:<https://www.youtube.com/watch?v=My8AsV7bA94>

#### *TI-84 Programming*

On making a simple program: [http://www.manning.com/mitchell/PTIsample\\_ch01.pdf](http://www.manning.com/mitchell/PTIsample_ch01.pdf) TI-84 features: [http://education.ti.com/sites/US/downloads/pdf/TI83-84\\_reference\\_guide.pdf](http://education.ti.com/sites/US/downloads/pdf/TI83-84_reference_guide.pdf) Wikibooks tutorial: [http://en.wikibooks.org/wiki/TI-Basic\\_84\\_Programming](http://en.wikibooks.org/wiki/TI-Basic_84_Programming) ticalc.org tutorial:<http://www.ticalc.org/programming/columns/83plus-bas/cherny/>

#### *Fractals and Recursion*

Draw fractals:<http://recursivedrawing.com/> Draw fractals:<http://sciencevsmagic.net/fractal>

"Stack Hacking: Programming Recursion in your TI-84." Chelsea Voss, Splash 2014 [csvoss@mit.edu](mailto:csvoss@mit.edu)